# **aio-adb-shell Documentation**

*Release 0.0.1*

**Jeff Irion**

**May 16, 2020**

## **CONTENTS**

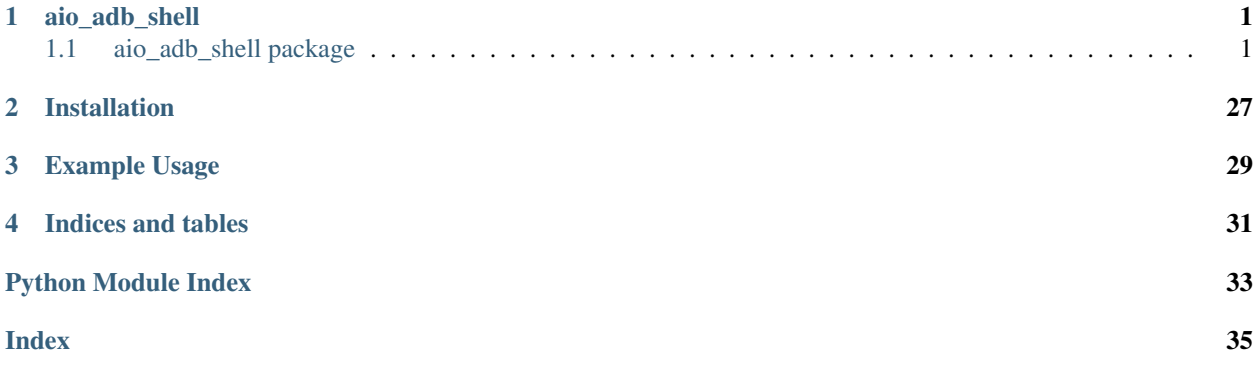

## **ONE**

## **AIO\_ADB\_SHELL**

## <span id="page-4-3"></span><span id="page-4-1"></span><span id="page-4-0"></span>**1.1 aio\_adb\_shell package**

## **1.1.1 Subpackages**

**aio\_adb\_shell.auth package**

## **Submodules**

## <span id="page-4-2"></span>**aio\_adb\_shell.auth.keygen module**

This file implements encoding and decoding logic for Android's custom RSA public key binary format. Public keys are stored as a sequence of little-endian 32 bit words. Note that Android only supports little-endian processors, so we don't do any byte order conversions when parsing the binary struct.

Structure from: [https://github.com/aosp-mirror/platform\\_system\\_core/blob/c55fab4a59cfa461857c6a61d8a0f1ae4591](https://github.com/aosp-mirror/platform_system_core/blob/c55fab4a59cfa461857c6a61d8a0f1ae4591900c/libcrypto_utils/android_pubkey.c)900c/ [libcrypto\\_utils/android\\_pubkey.c](https://github.com/aosp-mirror/platform_system_core/blob/c55fab4a59cfa461857c6a61d8a0f1ae4591900c/libcrypto_utils/android_pubkey.c)

```
typedef struct RSAPublicKey {
   // Modulus length. This must be ANDROID_PUBKEY_MODULUS_SIZE_WORDS
   uint32_t modulus_size_words;
    // Precomputed montgomery parameter: -1 / n[0] mod 2^32
   uint32_t n0inv;
   // RSA modulus as a little-endian array
   uint8_t modulus[ANDROID_PUBKEY_MODULUS_SIZE];
    // Montgomery parameter R^2 as a little-endian array of little-endian words
   uint8_t rr[ANDROID_PUBKEY_MODULUS_SIZE];
    // RSA modulus: 3 or 65537
   uint32_t exponent;
 RSAPublicKey;
```
## **Contents**

- $\bullet$  [\\_to\\_bytes\(\)](#page-5-0)
- [decode\\_pubkey\(\)](#page-5-1)
- [decode\\_pubkey\\_file\(\)](#page-5-2)
- <span id="page-5-6"></span>• encode pubkey()
- [get\\_user\\_info\(\)](#page-5-4)
- [keygen\(\)](#page-5-5)
- [write\\_public\\_keyfile\(\)](#page-6-0)
- aio\_adb\_shell.auth.keygen.**ANDROID\_PUBKEY\_MODULUS\_SIZE = 256** Size of an RSA modulus such as an encrypted block or a signature.
- aio\_adb\_shell.auth.keygen.**ANDROID\_PUBKEY\_MODULUS\_SIZE\_WORDS = 64** Size of the RSA modulus in words.
- aio\_adb\_shell.auth.keygen.**ANDROID\_RSAPUBLICKEY\_STRUCT = '<LL256s256sL'** Python representation of "struct RSAPublicKey"
- <span id="page-5-0"></span>aio\_adb\_shell.auth.keygen.**\_to\_bytes**(*n*, *length*, *endianess='big'*) Partial python2 compatibility with int.to\_bytes

<https://stackoverflow.com/a/20793663>

## **Parameters**

- $n(TODO) TODO$
- **length** (TODO) TODO
- **endianess** (str, TODO) TODO

## Returns TODO

## Return type TODO

<span id="page-5-1"></span>aio\_adb\_shell.auth.keygen.**decode\_pubkey**(*public\_key*) Decode a public RSA key stored in Android's custom binary format.

```
Parameters public_key (TODO) – TODO
```
<span id="page-5-2"></span>aio\_adb\_shell.auth.keygen.**decode\_pubkey\_file**(*public\_key\_path*) TODO

## Parameters **public\_key\_path** (str) – TODO

<span id="page-5-3"></span>aio\_adb\_shell.auth.keygen.**encode\_pubkey**(*private\_key\_path*) Encodes a public RSA key into Android's custom binary format.

```
Parameters private_key_path (str) – TODO
```
Returns TODO

## Return type TODO

<span id="page-5-4"></span>aio adb shell.auth.keygen.get user info()

TODO

Returns ' <username>@<hostname>

## Return type str

<span id="page-5-5"></span>aio\_adb\_shell.auth.keygen.**keygen**(*filepath*) Generate an ADB public/private key pair.

- The private key is stored in filepath.
- The public key is stored in filepath + '.pub'

(Existing files will be overwritten.)

**Parameters**  $fil$ **epath**  $(str)$  – File path to write the private/public keypair

<span id="page-6-6"></span><span id="page-6-0"></span>aio\_adb\_shell.auth.keygen.**write\_public\_keyfile**(*private\_key\_path*, *public\_key\_path*) Write a public keyfile to public\_key\_path in Android's custom RSA public key format given a path to a private keyfile.

## Parameters

- **private\_key\_path** (TODO) TODO
- **public\_key\_path** (TODO) TODO

## <span id="page-6-4"></span>**aio\_adb\_shell.auth.sign\_cryptography module**

ADB authentication using the cryptography package.

## **Contents**

- [CryptographySigner](#page-6-1)
	- [CryptographySigner.GetPublicKey\(\)](#page-6-2)
	- [CryptographySigner.Sign\(\)](#page-6-3)
- <span id="page-6-1"></span>**class** aio\_adb\_shell.auth.sign\_cryptography.**CryptographySigner**(*rsa\_key\_path*) Bases: object

AuthSigner using cryptography.io.

**Parameters**  $rsa_{\text{key\_path}}(str)$  – The path to the private key.

## **public\_key**

The contents of the public key file

Type str

## **rsa\_key**

The loaded private key

Type cryptography.hazmat.backends.openssl.rsa.\_RSAPrivateKey

## <span id="page-6-2"></span>**GetPublicKey**()

Returns the public key in PEM format without headers or newlines.

Returns self.public\_key – The contents of the public key file

### Return type str

## <span id="page-6-3"></span>**Sign**(*data*)

Signs given data using a private key.

Parameters **data** (TODO) – TODO

Returns The signed data

Return type TODO

## <span id="page-6-5"></span>**aio\_adb\_shell.auth.sign\_pycryptodome module**

ADB authentication using pycryptodome.

## <span id="page-7-5"></span>**Contents**

- [PycryptodomeAuthSigner](#page-7-0)
	- [PycryptodomeAuthSigner.GetPublicKey\(\)](#page-7-1)
	- [PycryptodomeAuthSigner.Sign\(\)](#page-7-2)

<span id="page-7-0"></span>**class** aio\_adb\_shell.auth.sign\_pycryptodome.**PycryptodomeAuthSigner**(*rsa\_key\_path=None*) Bases: object

AuthSigner using the pycryptodome package.

**Parameters rsa\_key\_path** (str, None) – The path to the private key

## **public\_key**

The contents of the public key file

Type str

## **rsa\_key**

The contents of theprivate key

Type Crypto.PublicKey.RSA.RsaKey

## <span id="page-7-1"></span>**GetPublicKey**()

Returns the public key in PEM format without headers or newlines.

Returns self.public\_key – The contents of the public key file

Return type str

## <span id="page-7-2"></span>**Sign**(*data*)

Signs given data using a private key.

Parameters data (bytes, bytearray) – The data to be signed

Returns The signed data

Return type bytes

## <span id="page-7-4"></span>**aio\_adb\_shell.auth.sign\_pythonrsa module**

ADB authentication using the rsa package.

## **Contents**

- [\\_Accum](#page-8-0)
	- [\\_Accum.digest\(\)](#page-8-1)
	- [\\_Accum.update\(\)](#page-9-0)
- [\\_load\\_rsa\\_private\\_key\(\)](#page-9-1)
- <span id="page-7-3"></span>• [PythonRSASigner](#page-7-3)
	- [PythonRSASigner.FromRSAKeyPath\(\)](#page-8-2)
	- [PythonRSASigner.GetPublicKey\(\)](#page-8-3)
	- [PythonRSASigner.Sign\(\)](#page-8-4)

<span id="page-8-5"></span>**class** aio\_adb\_shell.auth.sign\_pythonrsa.**PythonRSASigner**(*pub=None*, *priv=None*) Bases: object

Implements adb\_protocol.AuthSigner using [http://stuvel.eu/rsa.](http://stuvel.eu/rsa)

## **Parameters**

- **pub** (str, None) The contents of the public key file
- **priv** (str, None) The path to the private key

## **priv\_key**

The loaded private key

Type rsa.key.PrivateKey

### **pub\_key**

The contents of the public key file

Type str, None

## <span id="page-8-2"></span>**classmethod FromRSAKeyPath**(*rsa\_key\_path*)

Create a [PythonRSASigner](#page-7-3) instance using the provided private key.

- **Parameters**  $rsa_{\text{key\_path}}(str)$  **The path to the private key; the public key must be** rsa\_key\_path + '.pub'.
- Returns A [PythonRSASigner](#page-7-3) with private key rsa\_key\_path and public key rsa\_key\_path + '.pub'

Return type *[PythonRSASigner](#page-7-3)*

## <span id="page-8-3"></span>**GetPublicKey**()

Returns the public key in PEM format without headers or newlines.

Returns self.pub\_key – The contents of the public key file, or None if a public key was not provided.

Return type str, None

## <span id="page-8-4"></span>**Sign**(*data*)

Signs given data using a private key.

**Parameters data**  $(bytes)$  – The data to be signed

Returns The signed data

Return type bytes

<span id="page-8-0"></span>**class** aio\_adb\_shell.auth.sign\_pythonrsa.**\_Accum**

Bases: object

A fake hashing algorithm.

The Python rsa lib hashes all messages it signs. ADB does it already, we just need to slap a signature on top of already hashed message. Introduce a "fake" hashing algo for this.

## **\_buf**

A buffer for storing data before it is signed

Type bytes

```
digest()
```
Return the digest value as a string of binary data.

Returns self.\_buf – self.\_buf

Return type bytes

<span id="page-9-6"></span><span id="page-9-0"></span>**update**(*msg*)

Update this hash object's state with the provided msg.

**Parameters**  $\text{msg}(bytes)$  **– The message to be appended to self. \_buf** 

```
aio_adb_shell.auth.sign_pythonrsa._load_rsa_private_key(pem)
    PEM encoded PKCS#8 private key -> rsa. PrivateKey.
```
ADB uses private RSA keys in pkcs#8 format. The rsa library doesn't support them natively. Do some ASN unwrapping to extract naked RSA key (in der-encoded form).

See:

- <https://www.ietf.org/rfc/rfc2313.txt>
- <http://superuser.com/a/606266>

**Parameters**  $\text{pem}(str)$  **– The private key to be loaded** 

Returns The loaded private key

Return type rsa.key.PrivateKey

## <span id="page-9-4"></span>**Module contents**

**aio\_adb\_shell.handle package**

**Submodules**

## <span id="page-9-5"></span>**aio\_adb\_shell.handle.base\_handle module**

A base class for handles used to communicate with a device.

- [BaseHandle](#page-9-2)
	- [BaseHandle.bulk\\_read\(\)](#page-9-3)
	- BaseHandle.bulk write()
	- [BaseHandle.close\(\)](#page-10-1)
	- [BaseHandle.connect\(\)](#page-10-2)

<span id="page-9-2"></span>**class** aio\_adb\_shell.handle.base\_handle.**BaseHandle** Bases: abc.ABC

A base handle class.

## <span id="page-9-3"></span>**\_abc\_impl = <\_abc\_data object>**

**abstract async bulk\_read**(*numbytes*, *timeout\_s=None*) Read data from the device.

Parameters

- **numbytes**  $(int)$  The maximum amount of data to be received
- **timeout\_s** (float, None) A timeout for the read operation

Returns The received data

Return type bytes

<span id="page-10-5"></span><span id="page-10-0"></span>**abstract async bulk\_write**(*data*, *timeout\_s=None*) Send data to the device.

Parameters

- $\bullet$  **data** (*bytes*) The data to be sent
- **timeout s** (*float*, *None*) A timeout for the write operation

Returns The number of bytes sent

Return type int

```
abstract async close()
    Close the connection.
```
<span id="page-10-2"></span>**abstract async connect**(*timeout\_s=None*) Create a connection to the device.

Parameters timeout\_s (float, None) – A connection timeout

## <span id="page-10-4"></span>**aio\_adb\_shell.handle.tcp\_handle module**

A class for creating a socket connection with the device and sending and receiving data.

- [TcpHandle](#page-10-3)
	- [TcpHandle.bulk\\_read\(\)](#page-11-0)
	- TcpHandle.bulk write()
	- [TcpHandle.close\(\)](#page-11-2)
	- [TcpHandle.connect\(\)](#page-11-3)

```
class aio_adb_shell.handle.tcp_handle.TcpHandle(host, port=5555, de-
                                              fault_timeout_s=None)
    aio_adb_shell.handle.base_handle.BaseHandle
```
TCP connection object.

### **Parameters**

- **host**  $(str)$  The address of the device; may be an IP address or a host name
- **port**  $(int)$  The device port to which we are connecting (default is 5555)
- **default\_timeout\_s** (float, None) Default timeout in seconds for TCP packets, or None

### **\_default\_timeout\_s**

Default timeout in seconds for TCP packets, or None

Type float, None

### **\_host**

The address of the device; may be an IP address or a host name

Type str

### **\_port**

The device port to which we are connecting (default is 5555)

Type int

<span id="page-11-6"></span>**\_reader**

TODO

Type StreamReader, None

## **\_writer**

TODO

Type StreamWriter, None

```
_abc_impl = <_abc_data object>
```
<span id="page-11-0"></span>**async bulk\_read**(*numbytes*, *timeout\_s=None*) Receive data from the socket.

## Parameters

- **numbytes**  $(int)$  The maximum amount of data to be received
- **timeout\_s** (float, None) When the timeout argument is omitted, select. select blocks until at least one file descriptor is ready. A time-out value of zero specifies a poll and never blocks.

Returns The received data

Return type bytes

Raises **[TcpTimeoutException](#page-28-0)** – Reading timed out.

## <span id="page-11-1"></span>**async bulk\_write**(*data*, *timeout\_s=None*)

Send data to the socket.

### **Parameters**

- **data**  $(bytes)$  The data to be sent
- **timeout\_s** (float, None) When the timeout argument is omitted, select. select blocks until at least one file descriptor is ready. A time-out value of zero specifies a poll and never blocks.

Returns The number of bytes sent

Return type int

Raises **[TcpTimeoutException](#page-28-0)** – Sending data timed out. No data was sent.

### <span id="page-11-2"></span>**async close**()

Close the socket connection.

<span id="page-11-3"></span>**async connect**(*timeout\_s=None*)

Create a socket connection to the device.

**Parameters timeout\_s** (float, None) – Set the timeout on the socket instance

## <span id="page-11-5"></span>**Module contents**

## **1.1.2 Submodules**

## <span id="page-11-4"></span>**aio\_adb\_shell.adb\_device module**

Implement the  $AdbDevi ce$  class, which can connect to a device and run ADB shell commands.

## <span id="page-12-1"></span>**Contents**

- [\\_AdbTransactionInfo](#page-22-0)
- [\\_FileSyncTransactionInfo](#page-23-0)
	- [\\_FileSyncTransactionInfo.can\\_add\\_to\\_send\\_buffer\(\)](#page-24-0)
- [AdbDevice](#page-12-0)
	- [AdbDevice.\\_close\(\)](#page-13-0)
	- [AdbDevice.\\_filesync\\_flush\(\)](#page-13-1)
	- [AdbDevice.\\_filesync\\_read\(\)](#page-13-2)
	- [AdbDevice.\\_filesync\\_read\\_buffered\(\)](#page-14-0)
	- [AdbDevice.\\_filesync\\_read\\_until\(\)](#page-14-1)
	- [AdbDevice.\\_filesync\\_send\(\)](#page-14-2)
	- [AdbDevice.\\_handle\\_progress\(\)](#page-15-0)
	- [AdbDevice.\\_okay\(\)](#page-15-1)
	- [AdbDevice.\\_open\(\)](#page-15-2)
	- [AdbDevice.\\_pull\(\)](#page-15-3)
	- [AdbDevice.\\_push\(\)](#page-15-4)
	- [AdbDevice.\\_read\(\)](#page-16-0)
	- [AdbDevice.\\_read\\_until\(\)](#page-16-1)
	- [AdbDevice.\\_read\\_until\\_close\(\)](#page-17-0)
	- [AdbDevice.\\_send\(\)](#page-17-1)
	- [AdbDevice.\\_service\(\)](#page-17-2)
	- [AdbDevice.\\_streaming\\_command\(\)](#page-18-0)
	- [AdbDevice.\\_streaming\\_service\(\)](#page-18-1)
	- [AdbDevice.\\_write\(\)](#page-18-2)
	- [AdbDevice.available](#page-19-0)
	- [AdbDevice.close\(\)](#page-19-1)
	- [AdbDevice.connect\(\)](#page-19-2)
	- [AdbDevice.list\(\)](#page-20-0)
	- [AdbDevice.pull\(\)](#page-20-1)
	- [AdbDevice.push\(\)](#page-20-2)
	- [AdbDevice.root\(\)](#page-20-3)
	- [AdbDevice.shell\(\)](#page-21-0)
	- [AdbDevice.stat\(\)](#page-21-1)
	- [AdbDevice.streaming\\_shell\(\)](#page-21-2)
- <span id="page-12-0"></span>• [AdbDeviceTcp](#page-22-1)

<span id="page-13-3"></span>**class** aio\_adb\_shell.adb\_device.**AdbDevice**(*handle*, *banner=None*) Bases: object

A class with methods for connecting to a device and executing ADB commands.

#### **Parameters**

- **handle** ([BaseHandle](#page-9-2)) A user-provided handle for communicating with the device; must be an instance of a subclass of BaseHandle
- **banner** (str, bytes, None) The hostname of the machine where the Python interpreter is currently running; if it is not provided, it will be determined via socket. gethostname()
- Raises **adb\_shell.exceptions.InvalidHandleError** The passed handle is not an instance of a subclass of BaseHandle

### **\_available**

Whether an ADB connection to the device has been established

Type bool

#### **\_banner**

The hostname of the machine where the Python interpreter is currently running

Type bytearray, bytes

## **\_handle**

The handle that is used to connect to the device; must be a subclass of BaseHandle

Type *[BaseHandle](#page-9-2)*

```
async _close(adb_info)
```
Send a b'CLSE' message.

**Warning:** This is not to be confused with the  $\text{AdbDevice}. \text{close}$  () method!

Parameters **adb\_info** ([\\_AdbTransactionInfo](#page-22-0)) – Info and settings for this ADB transaction

## <span id="page-13-1"></span>**async \_filesync\_flush**(*adb\_info*, *filesync\_info*)

Write the data in the buffer up to filesync info.send idx, then set filesync info. send\_idx to 0.

## Parameters

- **adb\_info** ( $\text{AdbTransactionInfo}$ ) Info and settings for this ADB transaction
- filesync info ( FileSyncTransactionInfo) Data and storage for this FileSync transaction

<span id="page-13-2"></span>**async \_filesync\_read**(*expected\_ids*, *adb\_info*, *filesync\_info*, *read\_data=True*) Read ADB messages and return FileSync packets.

- **expected\_ids** (tuple[bytes]) If the received header ID is not in expected\_ids, an exception will be raised
- **adb\_info** ([\\_AdbTransactionInfo](#page-22-0)) Info and settings for this ADB transaction
- <span id="page-14-3"></span>• filesync info ( FileSyncTransactionInfo) – Data and storage for this FileSync transaction
- **read data** (bool) Whether to read the received data

## Returns

- command\_id (*bytes*) The received header ID
- *tuple* The contents of the header
- data (*bytearray, None*) The received data, or None if read\_data is False

## Raises

- **adb\_shell.exceptions.AdbCommandFailureException** Command failed
- **adb\_shell.exceptions.InvalidResponseError** Received response was not in expected\_ids

```
async _filesync_read_buffered(size, adb_info, filesync_info)
```
Read size bytes of data from self.recv\_buffer.

## **Parameters**

- **size** (int) The amount of data to read
- **adb\_info** ([\\_AdbTransactionInfo](#page-22-0)) Info and settings for this ADB transaction
- filesync info ( FileSyncTransactionInfo) Data and storage for this FileSync transaction

## Returns result – The read data

Return type bytearray

<span id="page-14-1"></span>**\_filesync\_read\_until**(*expected\_ids*, *finish\_ids*, *adb\_info*, *filesync\_info*)

Useful wrapper around [AdbDevice.\\_filesync\\_read\(\)](#page-13-2).

## Parameters

- **expected\_ids** (tuple[bytes]) If the received header ID is not in expected\_ids, an exception will be raised
- **finish ids**  $(tuple [bytes]) We will read until we find a header ID that is in$ finish\_ids
- **adb\_info** ([\\_AdbTransactionInfo](#page-22-0)) Info and settings for this ADB transaction
- **filesync\_info** ([\\_FileSyncTransactionInfo](#page-23-0)) Data and storage for this FileSync transaction

Yields

- cmd\_id (*bytes*) The received header ID
- header (*tuple*) TODO
- data (*bytearray*) The received data

## <span id="page-14-2"></span>**async \_filesync\_send**(*command\_id*, *adb\_info*, *filesync\_info*, *data=b"*, *size=0*) Send/buffer FileSync packets.

Packets are buffered and only flushed when this connection is read from. All messages have a response from the device, so this will always get flushed.

- <span id="page-15-5"></span>• **command id** (bytes) – Command to send.
- **adb\_info** (*[\\_AdbTransactionInfo](#page-22-0)*) Info and settings for this ADB transaction
- **filesync\_info** ([\\_FileSyncTransactionInfo](#page-23-0)) Data and storage for this FileSync transaction
- **data** (str, bytes) Optional data to send, must set data or size.
- **size** (int) Optionally override size from len(data).

### <span id="page-15-0"></span>**static \_handle\_progress**(*progress\_callback*)

Calls the callback with the current progress and total bytes written/received.

Parameters **progress\_callback** (function) – Callback method that accepts filename, bytes\_written, and total\_bytes; total\_bytes will be -1 for filelike objects.

### <span id="page-15-1"></span>**async \_okay**(*adb\_info*)

Send an b'OKAY' mesage.

**Parameters adb\_info** ( $\text{AdbTransactionInfo}$ ) – Info and settings for this ADB transaction

## <span id="page-15-2"></span>**async \_open**(*destination*, *adb\_info*)

Opens a new connection to the device via an b'OPEN' message.

- 1. [\\_send\(\)](#page-17-1) an b'OPEN' command to the device that specifies the local\_id
- 2.  $read()$  a response from the device that includes a command, another local ID (their\_local\_id), and remote\_id
	- If local\_id and their\_local\_id do not match, raise an exception.
	- If the received command is  $b'CLSE'$ ,  $_{read}$  () another response from the device
	- If the received command is not b 'OKAY', raise an exception
	- Set the adb\_info.local\_id and adb\_info.remote\_id attributes

#### Parameters

- **destination** (bytes) b'SERVICE:COMMAND'
- **adb\_info** (*[\\_AdbTransactionInfo](#page-22-0)*) Info and settings for this ADB transaction

Raises **adb\_shell.exceptions.InvalidResponseError** – Wrong local\_id sent to us.

<span id="page-15-3"></span>**async \_pull**(*filename*, *dest*, *progress\_callback*, *adb\_info*, *filesync\_info*) Pull a file from the device into the file-like dest file.

- **filename** (str) The file to be pulled
- **dest** (*\_io.BytesI0*) File-like object for writing to
- **progress\_callback** (function, None) Callback method that accepts filename, bytes\_written, and total\_bytes
- **adb info** ( $\text{AdbTransactionInfo}$ ) Info and settings for this ADB transaction
- <span id="page-15-4"></span>• filesync info ( FileSyncTransactionInfo) – Data and storage for this FileSync transaction
- <span id="page-16-2"></span>**async \_push**(*datafile*, *filename*, *st\_mode*, *mtime*, *progress\_callback*, *adb\_info*, *filesync\_info*) Push a file-like object to the device.
	- Parameters
		- datafile  $(i \circ By \text{ } \text{ } E \text{ } I \text{ } O) -$  File-like object for reading from
		- **filename**  $(str)$  Filename to push to
		- **st\_mode** (int) Stat mode for filename
		- $m$ time  $(int)$  Modification time
		- **progress\_callback** (function, None) Callback method that accepts filename, bytes\_written, and total\_bytes
		- **adb\_info** ([\\_AdbTransactionInfo](#page-22-0)) Info and settings for this ADB transaction

Raises **[PushFailedError](#page-27-0)** – Raised on push failure.

## <span id="page-16-0"></span>**async \_read**(*expected\_cmds*, *adb\_info*)

Receive a response from the device.

- 1. Read a message from the device and unpack the cmd, arg0, arg1, data\_length, and data\_checksum fields
- 2. If cmd is not a recognized command in adb\_shell.constants.WIRE\_TO\_ID, raise an exception
- 3. If the time has exceeded total timeout s, raise an exception
- 4. Read data\_length bytes from the device
- 5. If the checksum of the read data does not match data\_checksum, raise an exception
- 6. Return command, arg0, arg1, and bytes(data)

#### Parameters

- **expected\_cmds**  $(iist[bytes])$  We will read packets until we encounter one whose "command" field is in expected\_cmds
- **adb\_info** ([\\_AdbTransactionInfo](#page-22-0)) Info and settings for this ADB transaction

## Returns

- command (*bytes*) The received command, which is in adb\_shell.constants. WIRE\_TO\_ID and must be in expected\_cmds
- arg0 (*int*) TODO
- arg1 (*int*) TODO
- *bytes* The data that was read

### Raises

- **adb\_shell.exceptions.InvalidCommandError** Unknown command *or* never got one of the expected responses.
- **adb\_shell.exceptions.InvalidChecksumError** Received checksum does not match the expected checksum.

## <span id="page-16-1"></span>**async \_read\_until**(*expected\_cmds*, *adb\_info*)

Read a packet, acknowledging any write packets.

1. Read data via  $AdbDevice$ . read()

- <span id="page-17-3"></span>2. If a b'WRTE' packet is received, send an b'OKAY' packet via  $AdbDevice$ .  $okav()$
- 3. Return the cmd and data that were read by [AdbDevice.\\_read\(\)](#page-16-0)

#### Parameters

- **expected cmds** (list [bytes]) AdbDevice. read() with look for a packet whose command is in expected\_cmds
- **adb info** ( $AdbTransactionInfo$ ) Info and settings for this ADB transaction

### Returns

- cmd (*bytes*) The command that was received by  $AdbDevice \cdot \text{read}(l)$ , which is in adb\_shell.constants.WIRE\_TO\_ID and must be in expected\_cmds
- **data** (*bytes*) The data that was received by  $\text{AdbDevice.}$  read ()

#### Raises

- **adb\_shell.exceptions.InterleavedDataError** We don't support multiple streams. . .
- **adb\_shell.exceptions.InvalidResponseError** Incorrect remote id.
- **adb\_shell.exceptions.InvalidCommandError** Never got one of the expected responses.

## <span id="page-17-0"></span>**\_read\_until\_close**(*adb\_info*)

Yield packets until a b'CLSE' packet is received.

- 1. Read the cmd and data fields from a b'CLSE' or b'WRTE' packet via [AdbDevice.](#page-16-1) [\\_read\\_until\(\)](#page-16-1)
- 2. If cmd is b'CLSE', then send a b'CLSE' message and stop
- 3. If cmd is not b'WRTE', raise an exception
	- If cmd is b'FAIL', raise AdbCommandFailureException
	- Otherwise, raise InvalidCommandError
- 4. Yield data and repeat

**Parameters adb info** ( $AdbTransactionInfo() - Info$  and settings for this ADB transaction

Yields data (bytes) – The data that was read by [AdbDevice.\\_read\\_until\(\)](#page-16-1)

## <span id="page-17-1"></span>**async \_send**(*msg*, *adb\_info*)

Send a message to the device.

- 1. Send the message header (adb\_shell.adb\_message.AdbMessage.pack)
- 2. Send the message data

- **msg** ([AdbMessage](#page-24-1)) The data that will be sent
- **adb\_info** ( $\text{AdbTransactionInfo}$ ) Info and settings for this ADB transaction
- <span id="page-17-2"></span>**async \_service**(*service*, *command*, *timeout\_s=None*, *total\_timeout\_s=10.0*, *decode=True*) Send an ADB command to the device.

<span id="page-18-3"></span>Parameters

- **service** (bytes) The ADB service to talk to (e.g., b'shell')
- **command** (bytes) The command that will be sent
- **timeout\_s** (float, None) Timeout in seconds for sending and receiving packets, or None; see BaseHandle.bulk\_read() and BaseHandle.bulk\_write()
- **total timeout** s (float) The total time in seconds to wait for a b'CLSE' or b'OKAY' command in [AdbDevice.\\_read\(\)](#page-16-0)
- **decode**  $(boo1)$  Whether to decode the output to utf8 before returning

Returns The output of the ADB command as a string if decode is True, otherwise as bytes.

Return type bytes, str

<span id="page-18-0"></span>**\_streaming\_command**(*service*, *command*, *adb\_info*)

One complete set of USB packets for a single command.

- 1.  $\text{open}(t)$  a new connection to the device, where the destination parameter is service:command
- 2. Read the response data via  $AdbDevice$ . read until close()

Note: All the data is held in memory, and thus large responses will be slow and can fill up memory.

#### Parameters

- **service** (bytes) The ADB service (e.g., b'shell', as used by [AdbDevice.](#page-21-0)  $shell()$
- **command** (*bytes*) The service command
- **adb\_info** ([\\_AdbTransactionInfo](#page-22-0)) Info and settings for this ADB transaction

Yields *bytes* – The responses from the service.

<span id="page-18-1"></span>**\_streaming\_service**(*service*, *command*, *timeout\_s=None*, *total\_timeout\_s=10.0*, *decode=True*) Send an ADB command to the device, yielding each line of output.

#### Parameters

- **service** (bytes) The ADB service to talk to (e.g., b'shell')
- **command**  $(bytes)$  The command that will be sent
- **timeout**  $s$  (float, None) Timeout in seconds for sending and receiving packets, or None; see BaseHandle.bulk\_read() and BaseHandle.bulk\_write()
- **total\_timeout\_s** (float) The total time in seconds to wait for a b'CLSE' or b'OKAY' command in [AdbDevice.\\_read\(\)](#page-16-0)
- **decode**  $(boo1)$  Whether to decode the output to utf8 before returning

Yields *bytes, str* – The line-by-line output of the ADB command as a string if decode is True, otherwise as bytes.

## <span id="page-18-2"></span>**async \_write**(*data*, *adb\_info*)

Write a packet and expect an Ack.

- **data**  $(bvtes)$  The data that will be sent
- **adb\_info** (*[\\_AdbTransactionInfo](#page-22-0)*) Info and settings for this ADB transaction

### <span id="page-19-3"></span><span id="page-19-0"></span>**property available**

Whether or not an ADB connection to the device has been established.

Returns self. available

#### Return type bool

## <span id="page-19-1"></span>**async close**()

Close the connection via the provided handle's close() method.

```
async connect(rsa_keys=None, timeout_s=None, auth_timeout_s=10.0, total_timeout_s=10.0,
                 auth_callback=None)
```
Establish an ADB connection to the device.

- 1. Use the handle to establish a connection
- 2. Send a b'CNXN' message
- 3. Unpack the cmd, arg0, arg1, and banner fields from the response
- 4. If cmd is not b'AUTH', then authentication is not necesary and so we are done
- 5. If no rsa\_keys are provided, raise an exception
- 6. Loop through our keys, signing the last banner that we received
	- 1. If the last arg0 was not adb\_shell.constants.AUTH\_TOKEN, raise an exception
	- 2. Sign the last banner and send it in an b'AUTH' message
	- 3. Unpack the cmd,  $arg0$ , and banner fields from the response via adb shell. adb\_message.unpack()
	- 4. If cmd is b'CNXN', return banner
- 7. None of the keys worked, so send rsa\_keys[0]'s public key; if the response does not time out, we must have connected successfully

## **Parameters**

- **rsa\_keys** (list, None) A list of signers of type CryptographySigner, PycryptodomeAuthSigner, or PythonRSASigner
- **timeout**  $s$  (float, None) Timeout in seconds for sending and receiving packets, or None; see BaseHandle.bulk\_read() and BaseHandle.bulk\_write()
- **auth\_timeout\_s** (float, None) The time in seconds to wait for a b'CNXN' authentication response
- **total timeout s**  $(f\text{lost})$  The total time in seconds to wait for expected commands in AdbDevice. read()
- **auth\_callback** (function, None) Function callback invoked when the connection needs to be accepted on the device

**Returns** Whether the connection was established  $(AdbDevice.available)$  $(AdbDevice.available)$  $(AdbDevice.available)$ 

#### Return type bool

## Raises

• **adb\_shell.exceptions.DeviceAuthError** – Device authentication required, no keys available

- **adb shell.exceptions.InvalidResponseError** Invalid auth response from the device
- <span id="page-20-4"></span><span id="page-20-0"></span>**async list**(*device\_path*, *timeout\_s=None*, *total\_timeout\_s=10.0*) Return a directory listing of the given path.

#### Parameters

- **device\_path**  $(str)$  Directory to list.
- **timeout\_s** (float, None) Expected timeout for any part of the pull.
- **total\_timeout\_s** (float) The total time in seconds to wait for a b'CLSE' or b'OKAY' command in [AdbDevice.\\_read\(\)](#page-16-0)

Returns files – Filename, mode, size, and mtime info for the files in the directory

Return type list[*[DeviceFile](#page-22-2)*]

```
async pull(device_filename, dest_file=None, progress_callback=None, timeout_s=None, to-
              tal_timeout_s=10.0)
     Pull a file from the device.
```
## Parameters

- **device**  $f$ **ilename**  $(str)$  Filename on the device to pull.
- **dest\_file** (str, file, io.IOBase, None) If set, a filename or writable filelike object.
- **progress\_callback** (function, None) Callback method that accepts filename, bytes written and total bytes, total bytes will be -1 for file-like objects
- **timeout\_s** (float, None) Expected timeout for any part of the pull.
- **total\_timeout\_s** (float) The total time in seconds to wait for a b'CLSE' or b'OKAY' command in [AdbDevice.\\_read\(\)](#page-16-0)

Returns The file data if dest\_file is not set. Otherwise, True if the destination file exists

Return type bytes, bool

Raises **ValueError** – If dest\_file is of unknown type.

<span id="page-20-2"></span>**async push**(*source\_file*, *device\_filename*, *st\_mode=33272*, *mtime=0*, *progress\_callback=None*, *timeout\_s=None*, *total\_timeout\_s=10.0*) Push a file or directory to the device.

- **source** file  $(str)$  Either a filename, a directory or file-like object to push to the device.
- **device\_filename** (str) Destination on the device to write to.
- **st\_mode** (int) Stat mode for filename
- **mtime** (int) Modification time to set on the file.
- **progress** callback (function, None) Callback method that accepts filename, bytes\_written and total\_bytes, total\_bytes will be -1 for file-like objects
- **timeout\_s** (float, None) Expected timeout for any part of the push.
- <span id="page-20-3"></span>• **total\_timeout\_s** (float) – The total time in seconds to wait for a b'CLSE' or b'OKAY' command in [AdbDevice.\\_read\(\)](#page-16-0)

<span id="page-21-3"></span>**async root**(*timeout\_s=None*, *total\_timeout\_s=10.0*) Gain root access.

The device must be rooted in order for this to work.

## Parameters

- **timeout** s (float, None) Timeout in seconds for sending and receiving packets, or None; see BaseHandle.bulk\_read() and BaseHandle.bulk\_write()
- **total\_timeout\_s** (float) The total time in seconds to wait for a b'CLSE' or b'OKAY' command in [AdbDevice.\\_read\(\)](#page-16-0)

<span id="page-21-0"></span>**async shell**(*command*, *timeout\_s=None*, *total\_timeout\_s=10.0*, *decode=True*) Send an ADB shell command to the device.

### Parameters

- **command**  $(str)$  The shell command that will be sent
- **timeout\_s** (float, None) Timeout in seconds for sending and receiving packets, or None; see BaseHandle.bulk\_read() and BaseHandle.bulk\_write()
- **total timeout** s (float) The total time in seconds to wait for a b'CLSE' or b'OKAY' command in [AdbDevice.\\_read\(\)](#page-16-0)
- **decode**  $(boo1)$  Whether to decode the output to utf8 before returning

Returns The output of the ADB shell command as a string if decode is True, otherwise as bytes.

## Return type bytes, str

<span id="page-21-1"></span>**async stat**(*device\_filename*, *timeout\_s=None*, *total\_timeout\_s=10.0*)

Get a file's stat() information.

## Parameters

- **device** filename  $(s \, t)$  The file on the device for which we will get information.
- **timeout\_s** (float, None) Expected timeout for any part of the pull.
- **total\_timeout\_s** (float) The total time in seconds to wait for a b'CLSE' or b'OKAY' command in [AdbDevice.\\_read\(\)](#page-16-0)

### Returns

- mode (*int*) The octal permissions for the file
- size (*int*) The size of the file
- mtime (*int*) The last modified time for the file
- <span id="page-21-2"></span>**streaming\_shell**(*command*, *timeout\_s=None*, *total\_timeout\_s=10.0*, *decode=True*) Send an ADB shell command to the device, yielding each line of output.

- **command**  $(str)$  The shell command that will be sent
- **timeout** s (float, None) Timeout in seconds for sending and receiving packets, or None; see BaseHandle.bulk\_read() and BaseHandle.bulk\_write()
- **total\_timeout\_s** (float) The total time in seconds to wait for a b'CLSE' or b'OKAY' command in [AdbDevice.\\_read\(\)](#page-16-0)
- **decode**  $(boo1)$  Whether to decode the output to utf8 before returning

Yields *bytes, str* – The line-by-line output of the ADB shell command as a string if decode is True, otherwise as bytes.

<span id="page-22-3"></span><span id="page-22-1"></span>**class** aio\_adb\_shell.adb\_device.**AdbDeviceTcp**(*host*, *port=5555*, *default\_timeout\_s=None*, *banner=None*)

Bases: [aio\\_adb\\_shell.adb\\_device.AdbDevice](#page-12-0)

A class with methods for connecting to a device via TCP and executing ADB commands.

## **Parameters**

- **host**  $(str)$  The address of the device; may be an IP address or a host name
- **port** (int) The device port to which we are connecting (default is 5555)
- **default\_timeout\_s** (float, None) Default timeout in seconds for TCP packets, or None
- **banner** (str, bytes, None) The hostname of the machine where the Python interpreter is currently running; if it is not provided, it will be determined via socket. gethostname()

## **\_available**

Whether an ADB connection to the device has been established

Type bool

#### **\_banner**

The hostname of the machine where the Python interpreter is currently running

Type bytearray, bytes

### **\_handle**

The handle that is used to connect to the device

#### Type *[TcpHandle](#page-10-3)*

```
class aio_adb_shell.adb_device.DeviceFile(filename, mode, size, mtime)
    Bases: tuple
```
### **\_asdict**()

Return a new OrderedDict which maps field names to their values.

**\_fields = ('filename', 'mode', 'size', 'mtime')**

**\_fields\_defaults = {}**

**classmethod \_make**(*iterable*)

Make a new DeviceFile object from a sequence or iterable

**\_replace**(*\*\*kwds*)

Return a new DeviceFile object replacing specified fields with new values

## **property filename**

Alias for field number 0

**property mode** Alias for field number 1

**property mtime** Alias for field number 3

#### <span id="page-22-0"></span>**property size**

Alias for field number 2

```
class aio_adb_shell.adb_device._AdbTransactionInfo(local_id, remote_id,
                                                   timeout_s=None, to-
                                                  tal_timeout_s=10.0)
```
Bases: object

A class for storing info and settings used during a single ADB "transaction."

#### **Parameters**

- **local\_id** (int) The ID for the sender (i.e., the device running this code)
- **remote\_id** (int) The ID for the recipient
- **timeout**  $s$  (*float, None*) Timeout in seconds for sending and receiving packets, or None; see BaseHandle.bulk\_read() and BaseHandle.bulk\_write()
- **total\_timeout\_s** (float) The total time in seconds to wait for a command in expected\_cmds in [AdbDevice.\\_read\(\)](#page-16-0)

#### **local\_id**

The ID for the sender (i.e., the device running this code)

Type int

## **remote\_id**

The ID for the recipient

Type int

## **timeout\_s**

Timeout in seconds for sending and receiving packets, or None; see BaseHandle.bulk\_read() and BaseHandle.bulk\_write()

Type float, None

## **total\_timeout\_s**

The total time in seconds to wait for a command in expected\_cmds in  $AdbDevice$ .  $read()$ 

## Type float

<span id="page-23-0"></span>**class** aio\_adb\_shell.adb\_device.**\_FileSyncTransactionInfo**(*recv\_message\_format*) Bases: object

A class for storing info used during a single FileSync "transaction."

Parameters **recv\_message\_format** (bytes) – The FileSync message format

## **recv\_buffer**

A buffer for storing received data

Type bytearray

**recv\_message\_format** The FileSync message format

Type bytes

**recv\_message\_size** The FileSync message size

Type int

## **send\_buffer**

A buffer for storing data to be sent

Type bytearray

## <span id="page-24-3"></span>**send\_idx**

The index in recv\_buffer that will be the start of the next data packet sent

Type int

## <span id="page-24-0"></span>**can\_add\_to\_send\_buffer**(*data\_len*)

Determine whether data\_len bytes of data can be added to the send buffer without exceeding constants.MAX\_ADB\_DATA.

**Parameters data\_len** (int) – The length of the data to be potentially added to the send buffer (not including the length of its header)

Returns Whether data\_len bytes of data can be added to the send buffer without exceeding constants.MAX\_ADB\_DATA

### Return type bool

aio\_adb\_shell.adb\_device.**\_open**(*name*, *mode='r'*) Handle opening and closing of files and IO streams.

## **Parameters**

- **name** (str, io.IOBase) The name of the file *or* an IO stream
- **mode**  $(str)$  The mode for opening the file

Yields *io.IOBase* – The opened file *or* the IO stream

## <span id="page-24-2"></span>**aio\_adb\_shell.adb\_message module**

Functions and an [AdbMessage](#page-24-1) class for packing and unpacking ADB messages.

## **Contents**

- [AdbMessage](#page-24-1)
	- [AdbMessage.checksum](#page-25-0)
	- [AdbMessage.pack\(\)](#page-25-1)
- [checksum\(\)](#page-25-2)
- [unpack\(\)](#page-25-3)

<span id="page-24-1"></span>**class** aio\_adb\_shell.adb\_message.**AdbMessage**(*command*, *arg0*, *arg1*, *data=b"*) Bases: object

A helper class for packing ADB messages.

- **command**  $(bytes) A$  command; examples used in this package include  $adb\_shell$ . constants.AUTH, adb\_shell.constants.CNXN, adb\_shell.constants. CLSE, adb\_shell.constants.OPEN, and adb\_shell.constants.OKAY
- **arg0** (int) Usually the local ID, but connect () provides adb\_shell. constants.VERSION, adb shell.constants.AUTH\_SIGNATURE, and adb\_shell.constants.AUTH\_RSAPUBLICKEY
- arg1 (int) Usually the remote ID, but connect () provides adb\_shell. constants.MAX\_ADB\_DATA
- **data** (bytes) The data that will be sent

## <span id="page-25-4"></span>**arg0**

Usually the local ID, but connect() provides adb\_shell.constants.VERSION, adb\_shell. constants.AUTH\_SIGNATURE, and adb\_shell.constants.AUTH\_RSAPUBLICKEY

Type int

### **arg1**

Usually the remote ID, but connect () provides adb shell.constants.MAX\_ADB\_DATA

Type int

## **command**

The input parameter command converted to an integer via adb\_shell.constants.ID\_TO\_WIRE

Type int

## **data**

The data that will be sent

Type bytes

#### **magic**

self.command with its bits flipped; in other words, self.command + self.magic ==  $2**32$ - 1

Type int

#### <span id="page-25-0"></span>**property checksum**

Return checksum(self.data)

Returns The checksum of self.data

### Return type int

#### <span id="page-25-1"></span>**pack**()

Returns this message in an over-the-wire format.

Returns The message packed into the format required by ADB

Return type bytes

## <span id="page-25-2"></span>aio\_adb\_shell.adb\_message.**checksum**(*data*)

Calculate the checksum of the provided data.

Parameters data (bytearray, bytes, str) - The data

Returns The checksum

### Return type int

<span id="page-25-3"></span>aio\_adb\_shell.adb\_message.**unpack**(*message*)

Unpack a received ADB message.

## **Parameters message** (bytes) – The received message

## Returns

- cmd (*int*) The ADB command
- arg0 (*int*) TODO
- arg1 (*int*) TODO
- data\_length (*int*) The length of the data sent by the device (used by adb\_shell. adb\_device.\_read())
- data\_checksum (*int*) The checksum of the data sent by the device

<span id="page-26-3"></span>Raises **ValueError** – Unable to unpack the ADB command.

## <span id="page-26-2"></span>**aio\_adb\_shell.constants module**

Constants used throughout the code.

```
aio_adb_shell.constants.AUTH_RSAPUBLICKEY = 3
    AUTH constant for arg0
aio_adb_shell.constants.AUTH_SIGNATURE = 2
    AUTH constant for arg0
aio_adb_shell.constants.AUTH_TOKEN = 1
    AUTH constant for arg0
aio_adb_shell.constants.CLASS = 255
    From adb.h
aio_adb_shell.constants.DEFAULT_AUTH_TIMEOUT_S = 10.0
    Default authentication timeout (in s) for adb_shell.tcp_handle.TcpHandle.connect()
aio_adb_shell.constants.DEFAULT_PUSH_MODE = 33272
    Default mode for pushed files.
aio_adb_shell.constants.DEFAULT_TOTAL_TIMEOUT_S = 10.0
    Default total timeout (in s) for adb_shell.adb_device.AdbDevice._read()
aio_adb_shell.constants.FILESYNC_IDS = (b'DATA', b'DENT', b'DONE', b'FAIL', b'LIST', b'OKAY
    Commands that are recognized by adb_shell.adb_device.AdbDevice._filesync_read()
aio adb shell.constants. FILESYNC ID TO WIRE = {b'DATA': 1096040772, b'DENT': 1414415684, b
    A dictionary where the keys are the commands in FILESYNC IDS and the values are the keys converted to
    integers
aio_adb_shell.constants.FILESYNC_LIST_FORMAT = b'<5I'
    The format for FileSync "list" messages
aio_adb_shell.constants.FILESYNC_PULL_FORMAT = b'<2I'
    The format for FileSync "pull" messages
aio_adb_shell.constants.FILESYNC_PUSH_FORMAT = b'<2I'
    The format for FileSync "push" messages
aio_adb_shell.constants.FILESYNC_STAT_FORMAT = b'<4I'
    The format for FileSync "stat" messages
aio_adb_shell.constants.FILESYNC_WIRE_TO_ID = {1096040772: b'DATA', 1145980243: b'SEND',
    A dictionary where the keys are integers and the values are their corresponding commands (type = bytes) from
    FILESYNC_IDS
aio_adb_shell.constants.IDS = (b'AUTH', b'CLSE', b'CNXN', b'OKAY', b'OPEN', b'SYNC', b'WRTE')
    Commands that are recognized by adb_shell.adb_device.AdbDevice._read()
aio adb shell.constants. ID_TO_WIRE = {b'AUTH': 1213486401, b'CLSE': 1163086915, b'CNXN': 1
    A dictionary where the keys are the commands in IDS and the values are the keys converted to integers
aio_adb_shell.constants.MAX_ADB_DATA = 4096
    Maximum amount of data in an ADB packet.
```
<span id="page-26-1"></span>aio\_adb\_shell.constants.**MAX\_PUSH\_DATA = 2048** Maximum size of a filesync DATA packet.

- <span id="page-27-2"></span>aio\_adb\_shell.constants.**MESSAGE\_FORMAT = b'<6I'** An ADB message is 6 words in little-endian.
- aio\_adb\_shell.constants.**MESSAGE\_SIZE = 24** The size of an ADB message
- aio\_adb\_shell.constants.**PROTOCOL = 1** From adb.h
- aio\_adb\_shell.constants.**SUBCLASS = 66** From adb.h
- aio\_adb\_shell.constants.**VERSION = 16777216** ADB protocol version.
- aio\_adb\_shell.constants.WIRE\_TO\_ID = {1129208147: b'SYNC', 1163086915: b'CLSE', 116315400 A dictionary where the keys are integers and the values are their corresponding commands (type = bytes) from [IDS](#page-26-1)

#### <span id="page-27-1"></span>**aio\_adb\_shell.exceptions module**

ADB-related exceptions.

**exception** aio\_adb\_shell.exceptions.**AdbCommandFailureException** Bases: Exception

A b'FAIL' packet was received.

**exception** aio\_adb\_shell.exceptions.**AdbConnectionError** Bases: Exception

ADB command not sent because a connection to the device has not been established.

**exception** aio\_adb\_shell.exceptions.**DeviceAuthError**(*message*, *\*args*) Bases: Exception

Device authentication failed.

**exception** aio\_adb\_shell.exceptions.**InterleavedDataError** Bases: Exception

We only support command sent serially.

**exception** aio\_adb\_shell.exceptions.**InvalidChecksumError** Bases: Exception

Checksum of data didn't match expected checksum.

**exception** aio\_adb\_shell.exceptions.**InvalidCommandError**(*message*, *response\_header*,

Bases: Exception

Got an invalid command.

**exception** aio\_adb\_shell.exceptions.**InvalidHandleError** Bases: Exception

The provided handle does not implement the necessary methods: close, connect, bulk\_read, and bulk\_write.

**exception** aio\_adb\_shell.exceptions.**InvalidResponseError** Bases: Exception

<span id="page-27-0"></span>Got an invalid response to our command.

*response\_data*)

```
exception aio_adb_shell.exceptions.PushFailedError
    Bases: Exception
```
Pushing a file failed for some reason.

<span id="page-28-0"></span>**exception** aio\_adb\_shell.exceptions.**TcpTimeoutException** Bases: Exception

TCP connection timed read/write operation exceeded the allowed time.

## <span id="page-28-1"></span>**1.1.3 Module contents**

ADB shell functionality.

This Python package implements ADB shell and FileSync functionality. It originated from [python-adb.](https://github.com/google/python-adb)

**TWO**

## **INSTALLATION**

<span id="page-30-0"></span>pip install aio-adb-shell

**THREE**

## **EXAMPLE USAGE**

<span id="page-32-0"></span>(Based on [androidtv/adb\\_manager.py\)](https://github.com/JeffLIrion/python-androidtv/blob/133063c8d6793a88259af405d6a69ceb301a0ca0/androidtv/adb_manager.py#L67)

```
from aio_adb_shell.adb_device import AdbDeviceTcp
from aio_adb_shell.auth.sign_pythonrsa import PythonRSASigner
# Connect (no authentication necessary)
device1 = AdbDeviceTop('192.168.0.111', 5555, default_timeout_s=9.)await device1.connect(auth_timeout_s=0.1)
# Connect (authentication required)
with open('path/to/adbkey') as f:
   priv = f.read()
signer = PythonRSASigner('', priv)
device2 = AdbDeviceTcp('192.168.0.222', 5555, default_timeout_s=9.)
await device2.connect(rsa_keys=[signer], auth_timeout_s=0.1)
# Send a shell command
response1 = await device1.shell('echo TEST1')
response2 = await device2.shell('echo TEST2')
```
## **FOUR**

## **INDICES AND TABLES**

- <span id="page-34-0"></span>• genindex
- modindex
- search

## **PYTHON MODULE INDEX**

## <span id="page-36-0"></span>a

aio\_adb\_shell, [25](#page-28-1) aio\_adb\_shell.adb\_device, [8](#page-11-4) aio\_adb\_shell.adb\_message, [21](#page-24-2) aio\_adb\_shell.auth, [6](#page-9-4) aio\_adb\_shell.auth.keygen, [1](#page-4-2) aio\_adb\_shell.auth.sign\_cryptography, [3](#page-6-4) aio\_adb\_shell.auth.sign\_pycryptodome, [3](#page-6-5) aio\_adb\_shell.auth.sign\_pythonrsa, [4](#page-7-4) aio\_adb\_shell.constants, [23](#page-26-2) aio\_adb\_shell.exceptions, [24](#page-27-1) aio adb shell.handle, [8](#page-11-5) aio\_adb\_shell.handle.base\_handle, [6](#page-9-5) aio\_adb\_shell.handle.tcp\_handle, [7](#page-10-4)

## **INDEX**

\_filesync\_send() (*aio\_adb\_shell.adb\_device.AdbDevice*

## <span id="page-38-0"></span>Symbols

\_Accum (*class in aio\_adb\_shell.auth.sign\_pythonrsa*), [5](#page-8-5) \_AdbTransactionInfo (*class in aio\_adb\_shell.adb\_device*), [19](#page-22-3) \_FileSyncTransactionInfo (*class in aio\_adb\_shell.adb\_device*), [20](#page-23-1) \_abc\_impl(*aio\_adb\_shell.handle.base\_handle.BaseHandle*@andle\_progress() *attribute*), [6](#page-9-6) \_abc\_impl (*aio\_adb\_shell.handle.tcp\_handle.TcpHandle attribute*), [8](#page-11-6) \_asdict() (*aio\_adb\_shell.adb\_device.DeviceFile method*), [19](#page-22-3) \_available (*aio\_adb\_shell.adb\_device.AdbDevice attribute*), [10](#page-13-3) \_available (*aio\_adb\_shell.adb\_device.AdbDeviceTcp attribute*), [19](#page-22-3) \_banner (*aio\_adb\_shell.adb\_device.AdbDevice attribute*), [10](#page-13-3) \_banner (*aio\_adb\_shell.adb\_device.AdbDeviceTcp attribute*), [19](#page-22-3) \_buf (*aio\_adb\_shell.auth.sign\_pythonrsa.\_Accum attribute*), [5](#page-8-5) \_close() (*aio\_adb\_shell.adb\_device.AdbDevice method*), [10](#page-13-3) \_default\_timeout\_s (*aio\_adb\_shell.handle.tcp\_handle.TcpHandle attribute*), [7](#page-10-5) \_fields (*aio\_adb\_shell.adb\_device.DeviceFile attribute*), [19](#page-22-3) \_fields\_defaults (*aio\_adb\_shell.adb\_device.DeviceFile attribute*), [19](#page-22-3) \_filesync\_flush() (*aio\_adb\_shell.adb\_device.AdbDevice method*), [10](#page-13-3) \_filesync\_read() (*aio\_adb\_shell.adb\_device.AdbDevice method*), [10](#page-13-3) \_filesync\_read\_buffered() (*aio\_adb\_shell.adb\_device.AdbDevice method*), [11](#page-14-3) \_filesync\_read\_until() (*aio\_adb\_shell.adb\_device.AdbDevice method*), [11](#page-14-3) *method*), [11](#page-14-3) \_handle (*aio\_adb\_shell.adb\_device.AdbDevice attribute*), [10](#page-13-3) \_handle (*aio\_adb\_shell.adb\_device.AdbDeviceTcp attribute*), [19](#page-22-3) (*aio\_adb\_shell.adb\_device.AdbDevice static method*), [12](#page-15-5) \_host (*aio\_adb\_shell.handle.tcp\_handle.TcpHandle attribute*), [7](#page-10-5) \_load\_rsa\_private\_key() (*in module aio\_adb\_shell.auth.sign\_pythonrsa*), [6](#page-9-6) \_make() (*aio\_adb\_shell.adb\_device.DeviceFile class method*), [19](#page-22-3) \_okay() (*aio\_adb\_shell.adb\_device.AdbDevice method*), [12](#page-15-5) \_open() (*aio\_adb\_shell.adb\_device.AdbDevice method*), [12](#page-15-5) \_open() (*in module aio\_adb\_shell.adb\_device*), [21](#page-24-3) \_port (*aio\_adb\_shell.handle.tcp\_handle.TcpHandle attribute*), [7](#page-10-5) \_pull() (*aio\_adb\_shell.adb\_device.AdbDevice method*), [12](#page-15-5) \_push() (*aio\_adb\_shell.adb\_device.AdbDevice method*), [12](#page-15-5) \_read() (*aio\_adb\_shell.adb\_device.AdbDevice method*), [13](#page-16-2) \_read\_until() (*aio\_adb\_shell.adb\_device.AdbDevice method*), [13](#page-16-2) \_read\_until\_close() (*aio\_adb\_shell.adb\_device.AdbDevice method*), [14](#page-17-3) \_reader (*aio\_adb\_shell.handle.tcp\_handle.TcpHandle attribute*), [7](#page-10-5) \_replace() (*aio\_adb\_shell.adb\_device.DeviceFile method*), [19](#page-22-3) \_send() (*aio\_adb\_shell.adb\_device.AdbDevice method*), [14](#page-17-3) \_service() (*aio\_adb\_shell.adb\_device.AdbDevice method*), [14](#page-17-3) \_streaming\_command()

(*aio\_adb\_shell.adb\_device.AdbDevice method*), [15](#page-18-3) \_streaming\_service() (*aio\_adb\_shell.adb\_device.AdbDevice method*), [15](#page-18-3) \_to\_bytes() (*in module aio\_adb\_shell.auth.keygen*), [2](#page-5-6) \_write() (*aio\_adb\_shell.adb\_device.AdbDevice method*), [15](#page-18-3) \_writer (*aio\_adb\_shell.handle.tcp\_handle.TcpHandle attribute*), [8](#page-11-6)

## A

AdbCommandFailureException, [24](#page-27-2) AdbConnectionError, [24](#page-27-2) AdbDevice (*class in aio\_adb\_shell.adb\_device*), [9](#page-12-1) AdbDeviceTcp (*class in aio\_adb\_shell.adb\_device*), [19](#page-22-3) AdbMessage (*class in aio\_adb\_shell.adb\_message*), [21](#page-24-3) aio\_adb\_shell (*module*), [25](#page-28-2) aio\_adb\_shell.adb\_device (*module*), [8](#page-11-6) aio\_adb\_shell.adb\_message (*module*), [21](#page-24-3) aio\_adb\_shell.auth (*module*), [6](#page-9-6) aio\_adb\_shell.auth.keygen (*module*), [1](#page-4-3) aio\_adb\_shell.auth.sign\_cryptography (*module*), [3](#page-6-6) aio\_adb\_shell.auth.sign\_pycryptodome (*module*), [3](#page-6-6) aio\_adb\_shell.auth.sign\_pythonrsa (*module*), [4](#page-7-5) aio\_adb\_shell.constants (*module*), [23](#page-26-3) aio\_adb\_shell.exceptions (*module*), [24](#page-27-2) aio\_adb\_shell.handle (*module*), [8](#page-11-6) aio\_adb\_shell.handle.base\_handle (*module*), [6](#page-9-6) aio\_adb\_shell.handle.tcp\_handle (*module*), [7](#page-10-5) ANDROID\_PUBKEY\_MODULUS\_SIZE (*in module aio\_adb\_shell.auth.keygen*), [2](#page-5-6) ANDROID\_PUBKEY\_MODULUS\_SIZE\_WORDS (*in module aio\_adb\_shell.auth.keygen*), [2](#page-5-6) ANDROID\_RSAPUBLICKEY\_STRUCT (*in module aio\_adb\_shell.auth.keygen*), [2](#page-5-6) arg0 (*aio\_adb\_shell.adb\_message.AdbMessage attribute*), [21](#page-24-3) arg1 (*aio\_adb\_shell.adb\_message.AdbMessage attribute*), [22](#page-25-4) AUTH\_RSAPUBLICKEY (*in module aio\_adb\_shell.constants*), [23](#page-26-3) AUTH\_SIGNATURE (*in module aio\_adb\_shell.constants*), [23](#page-26-3) AUTH\_TOKEN (*in module aio\_adb\_shell.constants*), [23](#page-26-3) available() (*aio\_adb\_shell.adb\_device.AdbDevice property*), [16](#page-19-3)

## B

BaseHandle (*class in aio\_adb\_shell.handle.base\_handle*), [6](#page-9-6) bulk\_read() (*aio\_adb\_shell.handle.base\_handle.BaseHandle method*), [6](#page-9-6) bulk\_read() (*aio\_adb\_shell.handle.tcp\_handle.TcpHandle method*), [8](#page-11-6) bulk\_write() (*aio\_adb\_shell.handle.base\_handle.BaseHandle method*), [7](#page-10-5) bulk\_write() (*aio\_adb\_shell.handle.tcp\_handle.TcpHandle method*), [8](#page-11-6) C

can\_add\_to\_send\_buffer() (*aio\_adb\_shell.adb\_device.\_FileSyncTransactionInfo method*), [21](#page-24-3) checksum() (*aio\_adb\_shell.adb\_message.AdbMessage property*), [22](#page-25-4) checksum() (*in module aio\_adb\_shell.adb\_message*), [22](#page-25-4) CLASS (*in module aio\_adb\_shell.constants*), [23](#page-26-3) close() (*aio\_adb\_shell.adb\_device.AdbDevice method*), [16](#page-19-3) close() (*aio\_adb\_shell.handle.base\_handle.BaseHandle method*), [7](#page-10-5) close() (*aio\_adb\_shell.handle.tcp\_handle.TcpHandle method*), [8](#page-11-6) command (*aio\_adb\_shell.adb\_message.AdbMessage attribute*), [22](#page-25-4) connect() (*aio\_adb\_shell.adb\_device.AdbDevice method*), [16](#page-19-3) connect() (*aio\_adb\_shell.handle.base\_handle.BaseHandle method*), [7](#page-10-5) connect() (*aio\_adb\_shell.handle.tcp\_handle.TcpHandle method*), [8](#page-11-6) CryptographySigner (*class in aio\_adb\_shell.auth.sign\_cryptography*), [3](#page-6-6)

## D

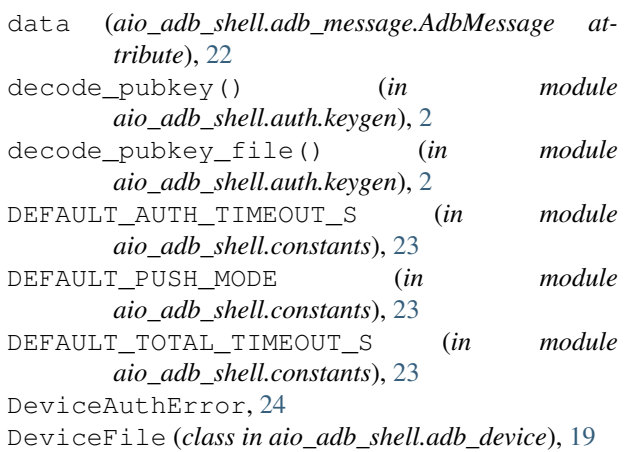

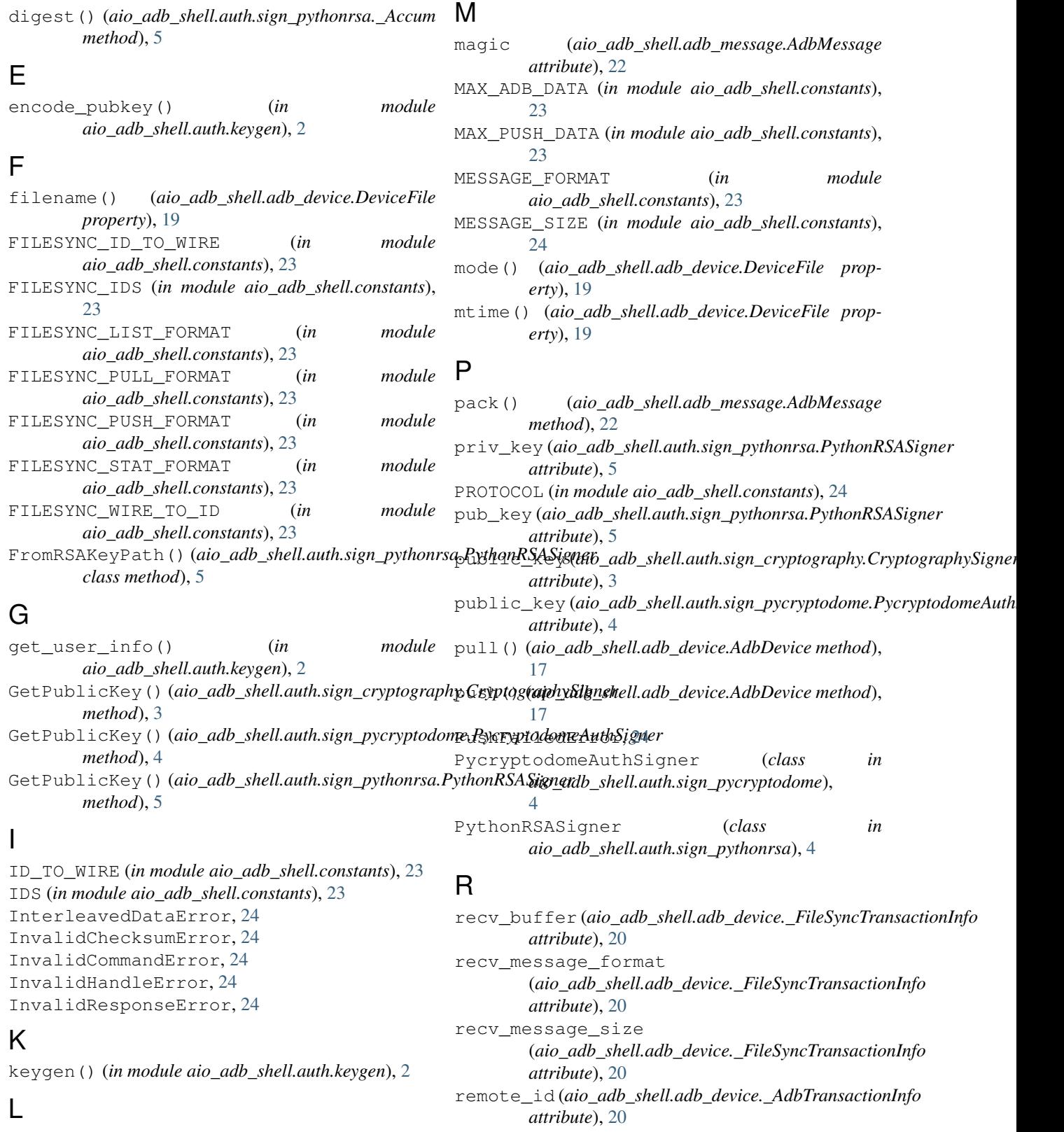

list() (*aio\_adb\_shell.adb\_device.AdbDevice method*), root() (*aio\_adb\_shell.adb\_device.AdbDevice method*), [17](#page-20-4) [17](#page-20-4)

local\_id(aio\_adb\_shell.adb\_device.\_AdbTransactionInfosa\_key(aio\_adb\_shell.auth.sign\_cryptography.CryptographySigner *attribute*), [20](#page-23-1) *attribute*), [3](#page-6-6)

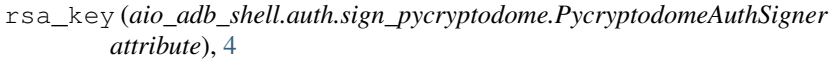

## S

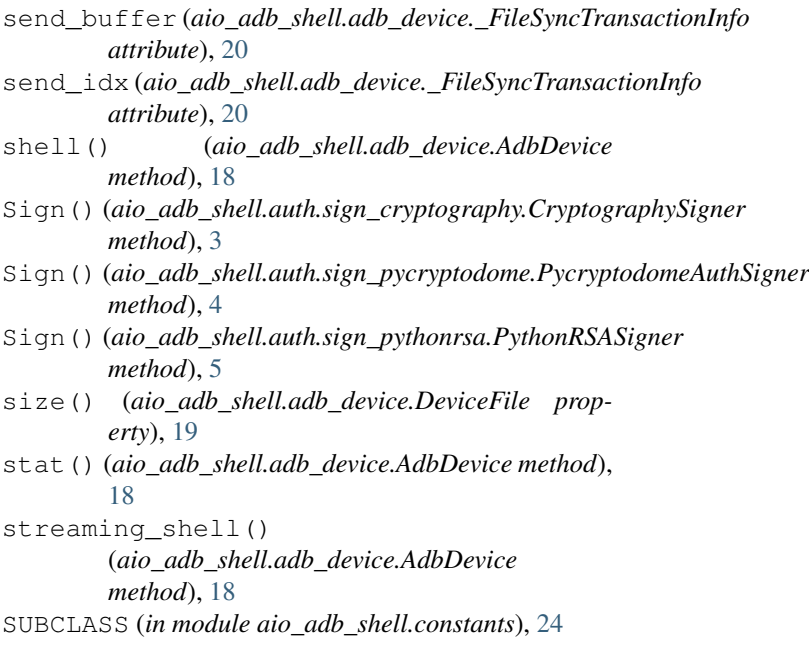

## T

TcpHandle (*class in aio\_adb\_shell.handle.tcp\_handle*), [7](#page-10-5) TcpTimeoutException, [25](#page-28-2) timeout\_s (*aio\_adb\_shell.adb\_device.\_AdbTransactionInfo attribute*), [20](#page-23-1) total\_timeout\_s (*aio\_adb\_shell.adb\_device.\_AdbTransactionInfo attribute*), [20](#page-23-1)

## U

unpack() (*in module aio\_adb\_shell.adb\_message*), [22](#page-25-4) update() (*aio\_adb\_shell.auth.sign\_pythonrsa.\_Accum method*), [6](#page-9-6)

## V

VERSION (*in module aio\_adb\_shell.constants*), [24](#page-27-2)

## W

WIRE\_TO\_ID (*in module aio\_adb\_shell.constants*), [24](#page-27-2) write\_public\_keyfile() (*in module aio\_adb\_shell.auth.keygen*), [3](#page-6-6)